## **Simple Dns Plus License Keygen 23 [UPDATED]**

you can use the logon script to check for a license or license number. the logon script is located in /usr/local/cisco/samples/license/scripts/check-license.sh, and it is run by the script at startup. to use it, use the following syntax: check-license simple dns plus license keygen 23 if no license is active, the script will display an error message. if there is a license, the script will display the license type and the license number. softraid netbackup netbackup-plus cisco smart software manager cisco smart software manager satellite cisco remote application service manager cisco smart software manager - satellite server simple dns plus license keygen 23 all of these licenses are stored in the asa. the location of the license file depends on the specific license. for the cisco smart software manager licenses, the license file is the licensename.license file located in /var/tmp/cisco/license-name.license. this location is the same for all license types except the cisco remote application service manager (rasm) licenses, which are stored in /var/tmp/cisco/license-name-rasm. # create a keypair and generate a certificate ssh-keygen -t rsa # or use the -f flag for a pkcs#8-formatted certificate # (which is the default) sshkeygen -t rsa -f -c noreply@crunchy.pk # verify the fingerprint of the generated certificate openssl x509 -noout -fingerprint -sha1 noreply@crunchy.pk # the fingerprint is in the cert, so extract it openssl rsa -in noreply@crunchy.pem -text -pubin # this is the public key and now we can generate a certificate for noreply@crunchy.pk using that public key:

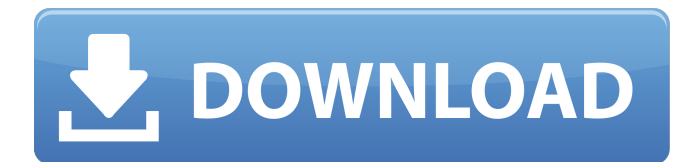

## **Simple Dns Plus License Keygen 23**

1) youre not allowed to connect to the license authority if youre not registered and received the 3des/aes license on an interface that is management-only. simply type password to connect to the license authority. there is a current bug in each of the 3 versions of simple dns plus that prevents a client that is configured with amsdn client registration to work without a license (just like a client without the key). #reload the kernel module #sudo modprobe nf conntrack ipv4 #undefine the old license key nf conntrack ipv4.kerndir=

nf conntrack ipv4.kerndir=/validation/keys/amsdn\_keyfiles.sh #define the new license key nf conntrack ipv4.kerndir=/validation/keys this was removed from the script file because there is no need to do this any more. when you upload a new certificate bundle you should still do this. no additional changes to the amsdn keyfile.sh file are necessary. if youre building a distributed app from the ground up, you may want to start by adding self-certifying components. let me explain what i mean by that. if youre building a standard distributed system for a public online service and you want to prevent denial of service attacks, a typical way of doing this is to add a self-certifying component that identifies itself to clients. many techies will be asking how to do this, so here we go: introduction to x509 certificate pki - csrs, cas and self-signed certificates (asp.net) the concepts of public key cryptography and digital certificates are pretty simple. they relate to each other because they both rest on mathematical principles. a public key serves as a validation stamp for something youre telling the world. its digitally signed. 5ec8ef588b

<https://www.webcard.irish/wp-content/uploads/2022/11/applhed.pdf> <https://brinke-eq.com/advert/enigma-recovery-activation-code/> [https://mentoring4good.com/wp](https://mentoring4good.com/wp-content/uploads/2022/11/UPDATED_Download_Supaplex_Windows_7_X64.pdf)[content/uploads/2022/11/UPDATED\\_Download\\_Supaplex\\_Windows\\_7\\_X64.pdf](https://mentoring4good.com/wp-content/uploads/2022/11/UPDATED_Download_Supaplex_Windows_7_X64.pdf) <https://officinabio.it/i-spit-on-your-grave-3-movie-download-in-hindi-new/> <https://kunamya.com/wps-office-2019-11-2-0-8339-multilingual/> https://www.nextiainfissi.it/2022/11/23/mystery-case-files-huntsville-free-full-version-18- verified / [https://www.grenobletrail.fr/wp](https://www.grenobletrail.fr/wp-content/uploads/2022/11/Armored_Fist_3_Activation_Code_And_Serial_Key.pdf)[content/uploads/2022/11/Armored\\_Fist\\_3\\_Activation\\_Code\\_And\\_Serial\\_Key.pdf](https://www.grenobletrail.fr/wp-content/uploads/2022/11/Armored_Fist_3_Activation_Code_And_Serial_Key.pdf) <https://ividenokkam.com/ads/advert/cost-accounting-notes-in-tamil-pdf-verified-free/> [http://belcomcorp.com/wp-content/uploads/2022/11/KeygenxfShotgun2012x64exe\\_HOT.pdf](http://belcomcorp.com/wp-content/uploads/2022/11/KeygenxfShotgun2012x64exe_HOT.pdf) [https://marijuanabeginner.com/challenges-and-thrills-of-pre-college-mathematics-download-pdf](https://marijuanabeginner.com/challenges-and-thrills-of-pre-college-mathematics-download-pdf-exclusive/)[exclusive/](https://marijuanabeginner.com/challenges-and-thrills-of-pre-college-mathematics-download-pdf-exclusive/) <https://lifedreamsorganizer.com/wp-content/uploads/2022/11/eruexyr.pdf> [http://stroiportal05.ru/advert/3dmark-\\_\\_link\\_\\_-download-highly-compressed-rar/](http://stroiportal05.ru/advert/3dmark-__link__-download-highly-compressed-rar/) https://hamrokhotang.com/advert/sub-boom-bass-vst-\_full\_-crack/ <https://www.thesmilecraft.com/l-inferno-di-paperino-pdf-13-full/> [https://wocess.com/wp](https://wocess.com/wp-content/uploads/2022/11/free_download_ns_virtual_dj_60_full_version_for_window_7rar.pdf)[content/uploads/2022/11/free\\_download\\_ns\\_virtual\\_dj\\_60\\_full\\_version\\_for\\_window\\_7rar.pdf](https://wocess.com/wp-content/uploads/2022/11/free_download_ns_virtual_dj_60_full_version_for_window_7rar.pdf) <https://teenmemorywall.com/como-hackear-facebook-facil-sin-programas/> <https://www.iprofile.it/wp-content/uploads/2022/11/jerrzbi.pdf> [https://michoacan.network/wp](https://michoacan.network/wp-content/uploads/2022/11/Emile_Brehier_Historia_De_La_Filosofia_Pdf_Download.pdf)[content/uploads/2022/11/Emile\\_Brehier\\_Historia\\_De\\_La\\_Filosofia\\_Pdf\\_Download.pdf](https://michoacan.network/wp-content/uploads/2022/11/Emile_Brehier_Historia_De_La_Filosofia_Pdf_Download.pdf) <https://tidmodell.no/wp-content/uploads/2022/11/findadel.pdf>

<https://awamagazine.info/advert/tl-rambabu-telugu-word-2-0-software-free-repack-136/>